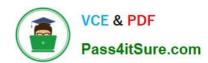

## JPR-934<sup>Q&As</sup>

Security, Expert (JNCIE-SEC)

## Pass Juniper JPR-934 Exam with 100% Guarantee

Free Download Real Questions & Answers PDF and VCE file from:

https://www.pass4itsure.com/jpr-934.html

100% Passing Guarantee 100% Money Back Assurance

Following Questions and Answers are all new published by Juniper
Official Exam Center

- Instant Download After Purchase
- 100% Money Back Guarantee
- 365 Days Free Update
- 800,000+ Satisfied Customers

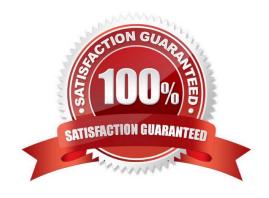

2024 Latest pass4itsure JPR-934 PDF and VCE dumps Download

#### **QUESTION 1**

You work as the network administrator at ABC.com. The ABC.com network consists of a domain named ABC.com. The servers at the ABC.com network run Windows Server.

The ABC.com network has a Web server named ABC-SR11. During a routine monitoring you notice an increase in network traffic. Due to this you need to find out the MAC address of the workstation that initiated the transfers and the

command that was used. However, you action must not effect ABC-SR11.

What actions must you take?

- A. You must run the ipconfig/registerdns.
- B. You must use the Netmon utility.
- C. You must capture the IP traffic to ABC-SR11.
- D. You must Enable Server Message Block (SMB) signing on all the workstations.

Correct Answer: C

#### **QUESTION 2**

You are working for an administrator for ABC.com. The ABC.com network consists of a single Active Directory domain named ABC.com. All the servers on the network run Windows Server servers.

You have configured four servers in a network load balancing cluster. You need to enable the cluster in unicast mode although each server only has one network card. After your configuration, the NLB cluster has successfully converged.

You discover that you can optimize the use of the cluster by moving a specific application to each node of the cluster. However for this application to execute, all the nodes of the cluster must be configured by a Network Load Balancing Port

Rule.

When you open Network Load Balancing Manager on one of the NLB nodes, you receive a message saying that Network Load Balancing Manager is unable to see the other nodes in the cluster.

How can you add a port rule to the cluster nodes?

- A. By opening Network Load Balancing Manager on a different host.
- B. By creating an additional virtual IP address on the cluster.
- C. By modifying the Network Connection Properties on every host.
- D. By removing each host from the cluster before creating the port rule.

Correct Answer: C

# VCE & PDF Pass4itSure.com

#### https://www.pass4itsure.com/jpr-934.html

2024 Latest pass4itsure JPR-934 PDF and VCE dumps Download

#### **QUESTION 3**

You administer your company\\'s Windows network. The network consists of 25 Windows Server computers. The network contains an offline root Certification Authority (CA) located in the main office and a subordinate issuing CA in the main

office and each of the remaining four retail locations.

One of the four retail locations has been purchased and will operate as a franchise. You must ensure that resources on the company network will not accept certificates from the associated subordinate CA in this retail location after the sale is

completed. Your solution must use a minimum amount of administrative effort.

What should you do? (Choose three. Each correct answer presents part of the solution.)

- A. On the company\\'s root CA, revoke the certificate of the subordinate CA.
- B. Disconnect the subordinate CA from the network.
- C. On the subordinate CA, remove the CA software and remove the CA files.
- D. On the subordinate CA, revoke the certificates that it has issued.
- E. Publish a new Certificate Revocation List.
- F. Copy the Edb.log file from the root CA to its Certification Distribution Point on your network.
- G. Copy the Edb.log file from the subordinate CA to its Certification Distribution Point on your network.
- H. Copy the Certificate Revocation List file to the Certificate Distribution Point on your network.

Correct Answer: AEH

#### **QUESTION 4**

You have an IAS server running Windows Server. It supports a group of RRAS servers used to manage VPN connections for clients. You are configuring the authentication methods for the IAS server and want to allow the clients to use smart cards for secure and convenient authentication. Which of the following authentication protocols should you select?

- A. MS-CHAP
- B. EAP-TLS
- C. MD5 CHAP
- D. MS-CHAP v2

Correct Answer: B

#### **QUESTION 5**

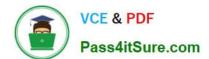

2024 Latest pass4itsure JPR-934 PDF and VCE dumps Download

The ABC.com network consists of a single Active Directory domain named ABC.com.

You want to improve the security on the Windows Server domain controllers by configuring enahnced password policies and audit settings.

Which security template should you apply to the domain controllers?

- A. Setup security.inf.
- B. Hisecws.inf.
- C. DC security.inf.
- D. Securews.inf.
- E. Securedc.inf.
- F. Compatws.inf.
- G. Rootsec.inf.

Correct Answer: E

#### **QUESTION 6**

Which of the following addresses is suitable for dividing into at least nine subnets, each with the ability to support 200 hosts per network?

A. 10.1.1.0/24

B. 10.1.1.0/20

C. 10.1.1.0/19

D. 10.1.1.0/22

Correct Answer: BC

#### **QUESTION 7**

You have configured a WAP using the EAP-TLS protocol. The WAP is connected to a LAN with a Windows Server server. Which of the following additional tasks may be necessary to ensure that wireless clients can connect? (Choose all that apply.)

- A. Enable PPP authentication.
- B. Issue computer certificates to clients.
- C. Issue user certificates or smart cards to users.
- D. Install and configure IAS.

Correct Answer: BC

# VCE & PDF Pass4itSure.com

#### https://www.pass4itsure.com/jpr-934.html

2024 Latest pass4itsure JPR-934 PDF and VCE dumps Download

#### **QUESTION 8**

You administer your company\\'s network. The network consists of a single Active Directory domain. All servers run Windows Server. The network contains a two-node server cluster. The company\\'s security expert informs you that the password on the domain user account that is used for the Cluster service has been compromised and must be changed immediately. Your actions should cause minimal or no disruption of the services provided by the cluster because the cluster is running a mission-critical application.

Which of the following should you do?

- A. Use Active Directory Users and Computers to reset the password.
- B. Use the Services console to change the password on any one of the cluster nodes.
- C. Use the Cluster command with the appropriate options.
- D. Use the dsmod user command with the appropriate options.
- E. Use the dsmod computer command with the appropriate options.

Correct Answer: C

#### **QUESTION 9**

You have configured an RRAS server on one Windows Server computer and an IAS server on another, and configured the RRAS server to use the IAS server for authentication. In RADIUS terminology, which computer(s) are referred to as network access servers?

- A. The IAS server
- B. The RRAS servers
- C. The clients of the RRAS server
- D. Both the IAS and RRAS servers

Correct Answer: B

#### **QUESTION 10**

The only protocol used by your network is TCP/IP, despite the fact that workstations in the organization do not have access to the Internet. A user has been accessing files on server on your network and now wants to connect to a Web server

that is used as part of the company\\'s intranet. The user enters the URL of the Web site into Internet Explorer.

Which of the following servers will be used to provide information needed to connect to the Web server?

- A. DHCP server
- B. DNS server

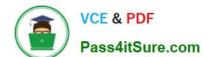

2024 Latest pass4itsure JPR-934 PDF and VCE dumps Download

C. WINS server

D. File server

Correct Answer: B

#### **QUESTION 11**

The ABC.com network consists of a single Active Directory domain named ABC.com. All servers on the ABC.com network run Windows Server.

The ABC.com domain contains two Active Directory sites named ABC-Site1 and ABC-Site2. ABC-Site1 contains a domain controller named ABC-DC1. ABC-Site2 contains a domain controller named ABC-DC2. Each domain controller is

configured as a DNS server and hosts the ABC.com Active Directory Integrated Zone.

Users in ABC-Site2 report that they are unable to log on to the domain.

On a client computer in ABC-Site2, you run the "nslookup ABC-DC2" command. The command returns the IP address of ABC-DC2.

You open Active Directory Users and Computers on the client computer but you are unable to connect to ABC-DC2.

How can you resolve this problem?

- A. Run the ipconfig /registerdns command on ABC-DC2.
- B. Configure a secondary zone on ABC-DC2 for the ABC.com domain and force replication from ABC-DC1.
- C. Use Active Directory Sites and Services to force Active Directory replication.
- D. Use the Services console to restart the Net Logon service on ABC-DC2.

Correct Answer: D

#### **QUESTION 12**

The ABC.com network consists of a single Active Directory domain named ABC.com. All servers on the ABC.com network run Windows Server. Your instruction is to set up a child domain named us.ABC.com.

You install Windows Server on a new standalone server named ABC-DC03 and manually assign an IP address. You attempt to run dcpromo to promote ABC-DC03 to a domain controller. You select the new domain in an existing forest

option. The wizard prompts you for the network credentials to join the us.ABC.com to the ABC.com forest. You then receive an error message indicating that a domain controller in the ABC.com domain cannot be found.

How can you ensure that ABC-DC03 can be promoted to a domain controller in the us.ABC.com domain?

- A. By installing the DNS Server service on ABC-DC03.
- B. By creating a host (A) record for ABC-DC03 on a DNS server in the ABC.com domain.

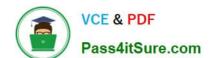

2024 Latest pass4itsure JPR-934 PDF and VCE dumps Download

- C. By first joining ABC-DC03 to a workgroup named us.ABC.com.
- D. By having the ABC-DC03 client DNS settings configured to use a DNS server in the ABC.com domain.
- E. By creating a delegation on a ABC.com DNS server to delegate the us.ABC.com zone to ABC-DC03.

Correct Answer: D

#### **QUESTION 13**

You are a network administrator for your Windows Server domain and you are updating the network configuration for your company. You have used part of the 191.99.74.0/16 IP address range that your company owns and segmented the

networks in this new location in such a way to allow for 60 hosts per subnet currently and also allow for an anticipated growth of 15% for the client systems.

Your design also calls for adding a routing configuration that will allow you to forward IP multicast traffic and the use of the Internet Group Management Protocol (IGMP). You have decided to use the Routing and Remote Access Service on

your Windows Server system to handle this requirement in your environment. You also need to define the standards for your network nodes with regard to multicasting on your network.

What is a specific characteristic that is required of a host or network node that is multicast-capable?

Select the best answer.

- A. The network node must be able to use a multicast routing protocol to propagate multicast group listening information to other multicast-capable nodes.
- B. The network node must be able to listen for all multicast traffic on all attached networks. Upon receiving multicast traffic the node would have to forward the multicast packet to attached networks where other nodes are listening or where downstream routers have nodes that are listening.
- C. The network node must be able to listen for IGMP membership report messages and update the TCP/IP multicast forwarding table.
- D. The network node must be able to register the multicast addresses being listened to by the node with local routers so that multicast packets can be forwarded to the network of the node.

Correct Answer: D

#### **QUESTION 14**

You have recently hired a new junior administrator to assist you in running the network for a medium-sized manufacturing company. You are explaining to your new assistant that AD objects are assigned security descriptors to allow you to implement access control. You tell your assistant that the security descriptor contains several different components. Which of the following are contained in the security descriptor for an object? (Select all that apply.)

- A. Discretionary access control list
- B. System access control list

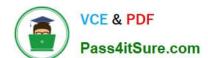

## https://www.pass4itsure.com/jpr-934.html 2024 Latest pass4itsure JPR-934 PDF and VCE dumps Download

- C. Dynamic access control list
- D. Ownership information

Correct Answer: ABD

#### **QUESTION 15**

You administer your company\\'s Web site, which contains executable programs. You want to provide the highest level of trust to Internet users who download your programs, and you want to ensure that users\\' browsers will allow them to

download the programs. Your company\\'s network includes an enterprise root Certification Authority (CA) and an issuing enterprise subordinate CA.

Which of the following actions should you take?

- A. Request a Code Signing certificate from your company\\'s enterprise subordinate CA.
- B. Request a Code Signing certificate from a commercial CA.
- C. Request a User Signature Only certificate from your company\\'s enterprise subordinate CA.
- D. Request a User Signature Only certificate from a commercial CA.

Correct Answer: B

JPR-934 Practice Test

JPR-934 Study Guide

JPR-934 Braindumps